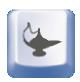

# SatelliteLab: Adding Heterogeneity to **Planetary-Scale Testbeds**

3500

3000

2500

2000

1000

500

0.8

0.6

0.4

0.2

Fraction of broadband hosts

0

Andreas Haeberlen, Marcel Dischinger, Ivan Beschastnikh<sup>†</sup>, Krishna P. Gummadi Max-Planck-Institute for Software Systems, <sup>†</sup>University of Washington

#### 1. Overview

- Internet testbeds are indispensable for evaluating distributed systems
  - They enable researchers to test prototypes in realistic Internet conditions
- But current testbeds, such as PlanetLab, lack heterogeneity
  - Most PlanetLab nodes are in well connected academic networks
  - Few nodes are in diverse edge networks like cable, DSL, or wireless
- It is challenging to include Internet edge nodes in testbeds
  - 1. Constrained by limited resources, edge nodes cannot run arbitrary experimental code
  - 2. Edge nodes cannot reach one another directly as they are often behind NATs
- SatelliteLab enables heterogeneous edge nodes to join existing testbeds as satellites - a new class of lightweight testbed nodes

#### 2. How SatelliteLab works

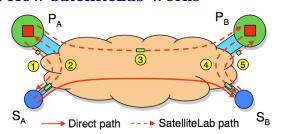

: Satellites - a new class of lightweight testbed nodes  $S_A, S_B$  $P_{\Delta}, P_{B}$ : Planets - classical well provisioned testbed nodes

#### Two key ideas behind SatelliteLab's design

- 1. Execute code on nearest planets, but route traffic via
- 2. Detour communication between satellites via nearest

#### 3. Evaluation

## Does SatelliteLab help add heterogeneity?

- We extended PlanetLab with 32 diverse edge nodes
  - Composed of desktops, laptops, and handhelds
  - They connect using cable, DSL, Wi-Fi, and cellular networks
  - They are distributed across 4 countries in Europe, 10 states in the United States, and Canada
- We significantly increased PlanetLab's path diversity

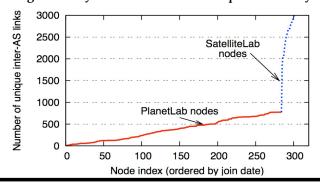

### How well does our design work?

160

Path index

60

Minimum RTT distance (ms)

80

100

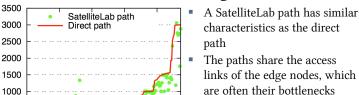

The bottlenecks determine path capacity, jitter, and loss rate

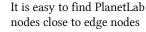

 Thus, additional delay from the SatelliteLab detour is minimal

# 4. Applications

- It is useful to test distributed systems in the heterogeneous network environments provided by SatelliteLab
  - Distributed systems can behave differently in different environments. The resulting insights can lead to more robust designs

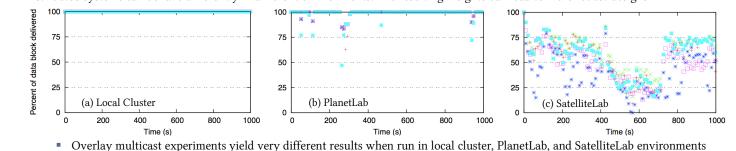